## СВЕДЕНИЯ ОБ ОФИЦИАЛЬНОМ ОППОНЕНТЕ

Я, Медведева Лариса Вячеславовна, даю согласие выступить официальным оппонентом по диссертации Лашина Антона Павловича на тему «Клинико-биохимический статус животных при окислительном стрессе и его коррекции», представленной на соискание ученой степени доктора биологических наук по специальности 06.02.01 - диагностика болезней и

терапия животных, патология, онкология и морфология животных.

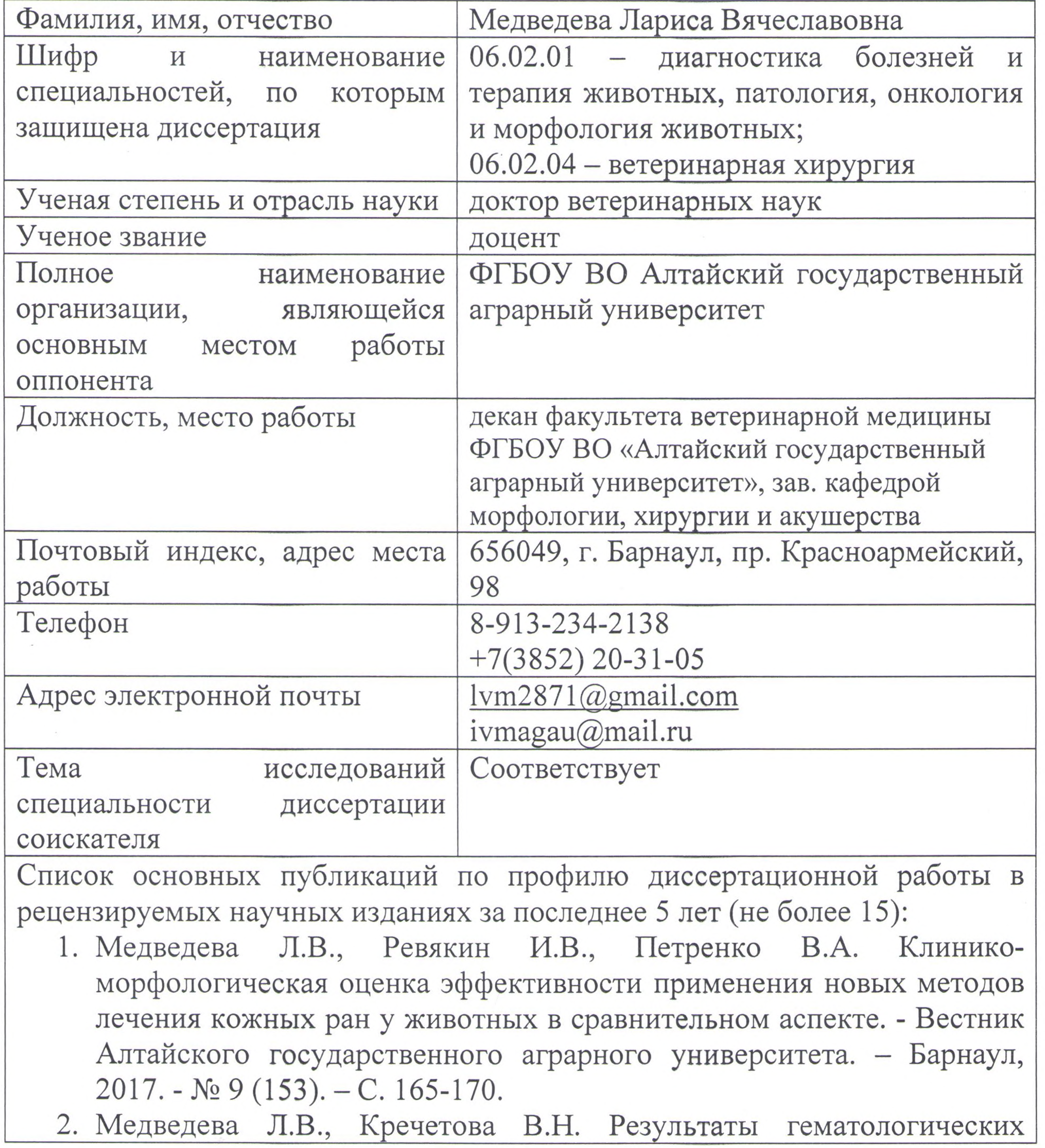

**Contractor** 

**Contract Contract** 

исследований после закрытия лапаротомных ран у кошек различными швами. - Вестник Алтайского государственного аграрного университета. - Барнаул, 2018. - № 12(170). - С.94-98.

- 3. Медведева Л.В., Кочетыгова Н.Б. Динамика изменений морфологического состава крови у кошек после использования различных методов закрытия операционных ран желудка. - Вестник Алтайского государственного аграрного университета. - Барнаул,  $2019. - N<sub>2</sub> 1(171) - C.98-103.$
- 4. N.T. Silantieva, O.S. Mishina, O.V. Kronevald, N.A. Lunyova, L.V. Medvedeva, N.A. Malygina Morphology and veterinary and sanitary examination of maral liver. - International Transaction Journal of Engineering. Management, & Applied Sciences & Technologies // Special Issue: Selected Articles from IDSISA-2020 Conference @ Russia. Vol/11  $(10)$ . ITJEMAST. 2020.191. Scopus.

5. Медведева Л.В., Ревякин И.В. Средство на основе берёзовых термированных опилок для лечения кожно-мышечных ран у сельскохозяйственных животных. - Пат. 2677861 Российская Федерация, МПК Аб1В 17/00(2006.01) / Средство на основе берёзовых термированных опилок для лечения кожно-мышечных ран у сельскохозяйственных животных [Текст] / Ревякин И.В., Медведева Л.В.; заявитель и патентообладатель ФГБОУ ВО АГМУ - №2018117632; заявл. 11.05.2018; опубл. 22.01.2019, Бюл. №22 – 14 с.: ил.

 $\pi$ ara  $OH.$  03. 2021 $2$ .

Подпись

Подпись д.в.н., доцента Медведевой Л.В. заверяю: Начальник управления персонала ФГБОУ ВО Алтайский ГАУ

Е.Ю. Лейбгам

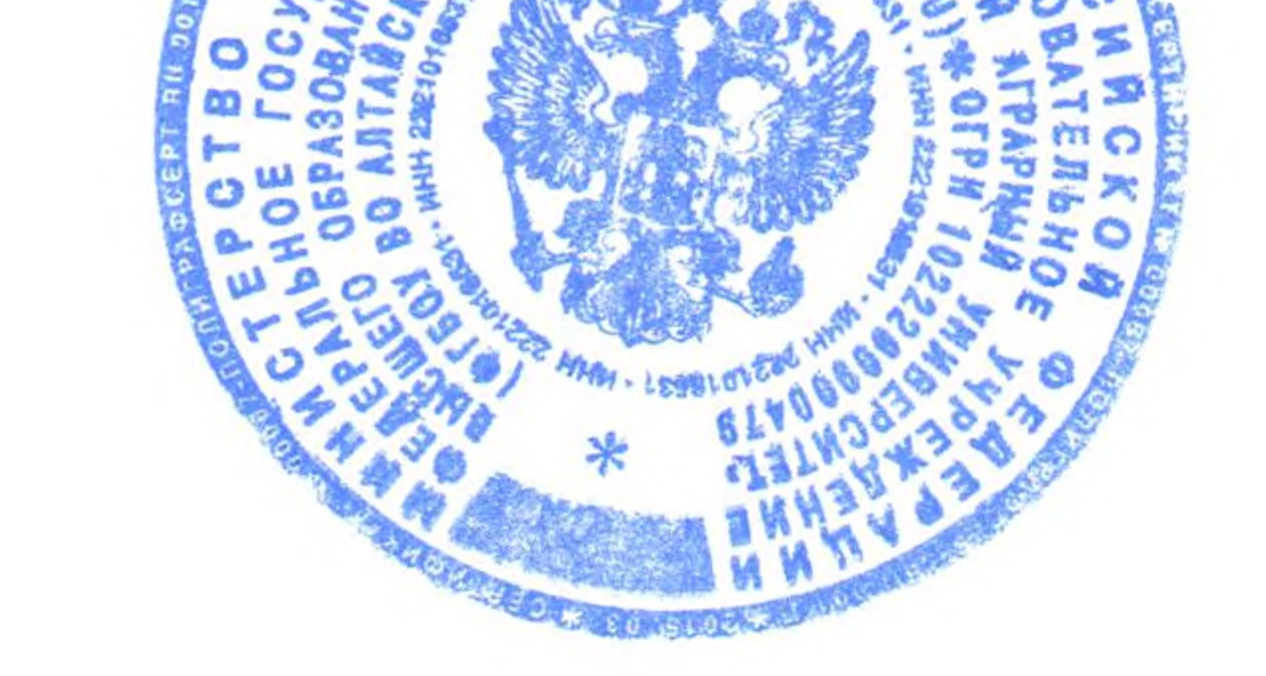

Председателю диссертационного совета 220.027.02 федеральном при бюджетном государственном образовательном учреждении высшего «Дальневосточный образования государственный агарный университет» (ФГБОУ ВО Дальневосточный ГАУ) профессору Р.Л. Шарвадзе

Уважаемый Роини Леванович!

Лариса Вячеславовна, даю Медведева согласие ВЫСТУПИТЬ официальным оппонентом по диссертации Лашина Антона Павловича на тему «Клинико-биохимический статус животных при окислительном стрессе и его коррекции», представленной на соискание ученой степени доктора биологических наук по специальности 06.02.01 - диагностика болезней и терапия животных, патология, онкология и морфология животных.

При этом подтверждаю, что я

не являюсь членом экспертного совета ВАК; членом диссертационного совета Д 220.027.02;

не являюсь соавтором соискателя Лашина Антона Павловича по опубликованным работам по теме диссертации;

не работаю в ФГБОУ ВО Дальневосточный ГАУ (в том числе по совместительству);

не работаю в одной организации с соискателем;

не работаю в одной организации с научным руководителем соискателя ученой степени;

не работаю в одной организации с другими оппонентами  $\Pi$ <sup>O</sup> диссертации и в ведущей организации;

даю согласие на размещение на официальном сайте федеральном государственном бюджетном образовательном учреждении высшего образования «Дальневосточный государственный агарный университет», заверенного отзыва на данную диссертацию.

Доктор ветеринарных наук, доцент декан факультета ветеринарной медицины ФГБОУ ВО «Алтайский государственный аграрный университет», зав. кафедрой морфологии, хирургии и акушерства

Подпись д.в.н., доцента Медведевой Л.В. Заверяю: Начальник управления персонала ФГБОУ ВО Алтайский ГАУ

Медведева Л.В.

Е.Ю. Лейбгам